# **TYPO3.Neos - Bug # 49042**

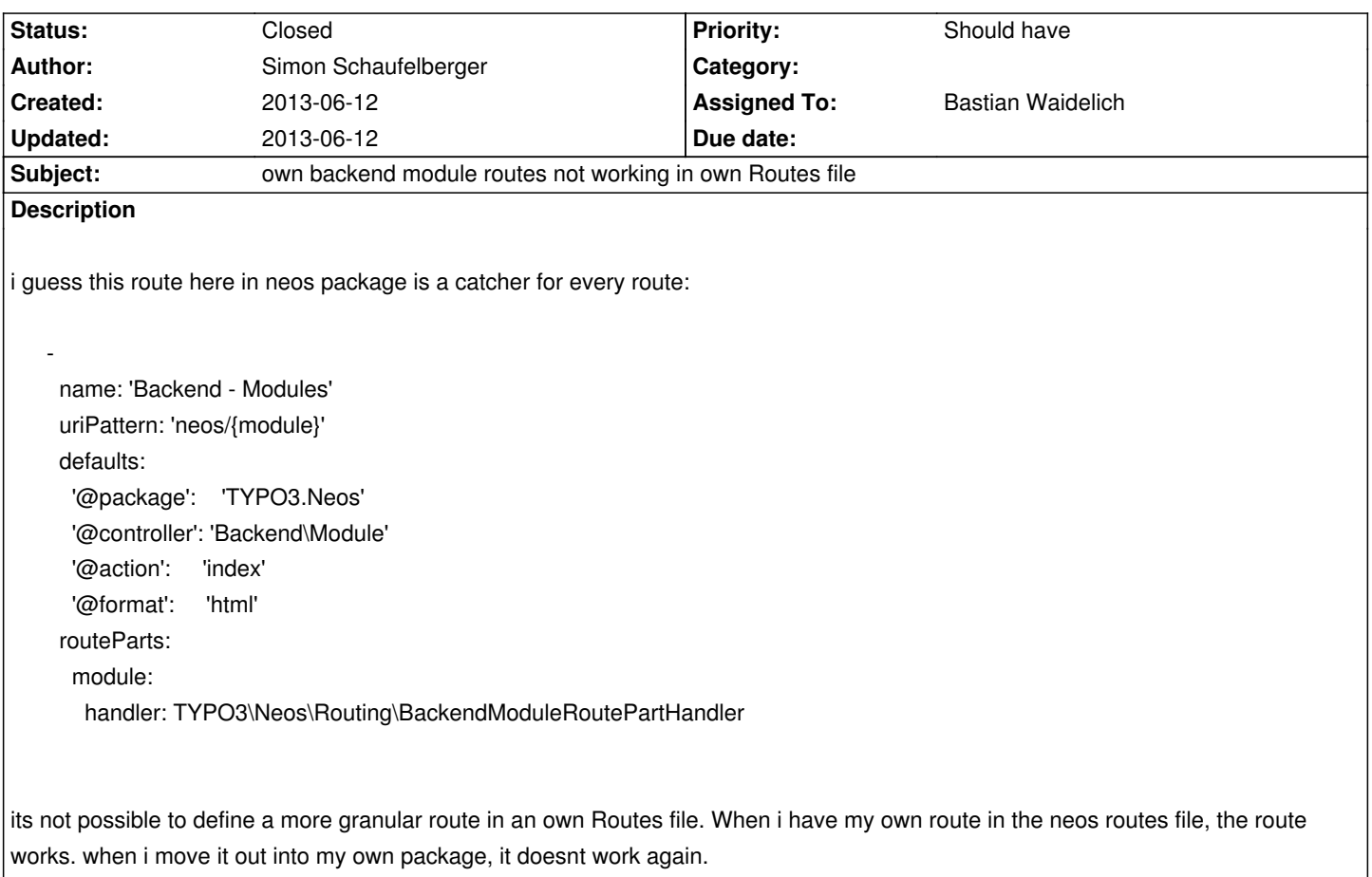

## **History**

### **#1 - 2013-06-12 11:59 - Bastian Waidelich**

- *Status changed from New to Needs Feedback*
- *Assigned To set to Bastian Waidelich*

Hey,

did you make sure your route is included **before** the neos sub routes? and are you sure that it matches correctly?

The route setup I posted to your thread should work, I just tested this. To verify include the following block to the **top** of your global Routes.yaml (in yourApp/Configuration/Routes.yaml) above the "TYPO3 Neos subroutes" block:

 name: 'Backend - User administration module' uriPattern: 'neos/administration/users/{moduleArguments.account}/{moduleArguments.@action}' defaults: '@package': 'TYPO3.Neos' '@controller': 'Backend\Module' '@action': 'index' 'moduleArguments': '@package': 'typo3.neos' '@subpackage': '' '@controller': 'module\administration\users'

'module':

'module': 'administration/users'

'controller': '\TYPO3\Neos\Controller\Module\Administration\UsersController'

'action': 'index'

routeParts:

'moduleArguments.account':

objectType: 'TYPO3\Flow\Security\Account'

uriPattern: '{accountIdentifier}'

#### **#2 - 2013-06-12 12:20 - Simon Schaufelberger**

*did you make sure your route is included before the neos sub routes?*

how can i test that?

*and are you sure that it matches correctly?*

yes, otherwise it would not work in the Packages/Application/TYPO3.NEOS/Configuration/Routes.yaml where i tested it.

aaaah, now i added it to (global) Configuration/Routes.yaml and there it works but it's NOT working in Packages/Application/MyApp/Configuration/Routes.yaml

What i want is to ship my own Routes for my own backend module so i need to add them to the Routes file in my own Package but since i cannot overwrite the neos routes there, i have a problem currently.

### **#3 - 2013-06-12 12:34 - Simon Schaufelberger**

If its just a loading order problem of the packages, what do you think about a sorting feature in neos to reorder the loading of the packages in the package manager? Or some configuration in the config yaml file like: load this package before another package.

### **#4 - 2013-06-12 12:55 - Bastian Waidelich**

*- Status changed from Needs Feedback to Closed*

Simon Schaufelberger wrote:

*did you make sure your route is included before the neos sub routes?*

*how can i test that?*

For instance by executing following CLI command:

./flow routing:list

*Packages/Application/MyApp/Configuration/Routes.yaml*

Package routes are not dependend on the package loading order as you have to include them **manually**. See http://docs.typo3.org/flow/TYPO3FlowDocumentation/TheDefinitiveGuide/PartIII/Routing.html#subroutes

The order of how you include those sub routes defines the priority of a route.

## **#5 - 2013-06-12 13:11 - Simon Schaufelberger**

ok i got the point but how is it then possible for a package provider to overwrite routes from the neos package? i don't want people to tell: please add these routes to your global routes file, the routes should be in the package routes included.

#### **#6 - 2013-06-12 13:21 - Bastian Waidelich**

Simon Schaufelberger wrote:

*ok i got the point but how is it then possible for a package provider to overwrite routes from the neos package? i don't want people to tell: please add these routes to your global routes file, the routes should be in the package routes included.*

Put it the other way around:

Would you want every package you install to change the public URIs of your project?

We plan to have a feature in the Neos or Flow "package manager" that prompts you if a package comes with custom routes (or other optional configuration), so that they can be activated with a click.